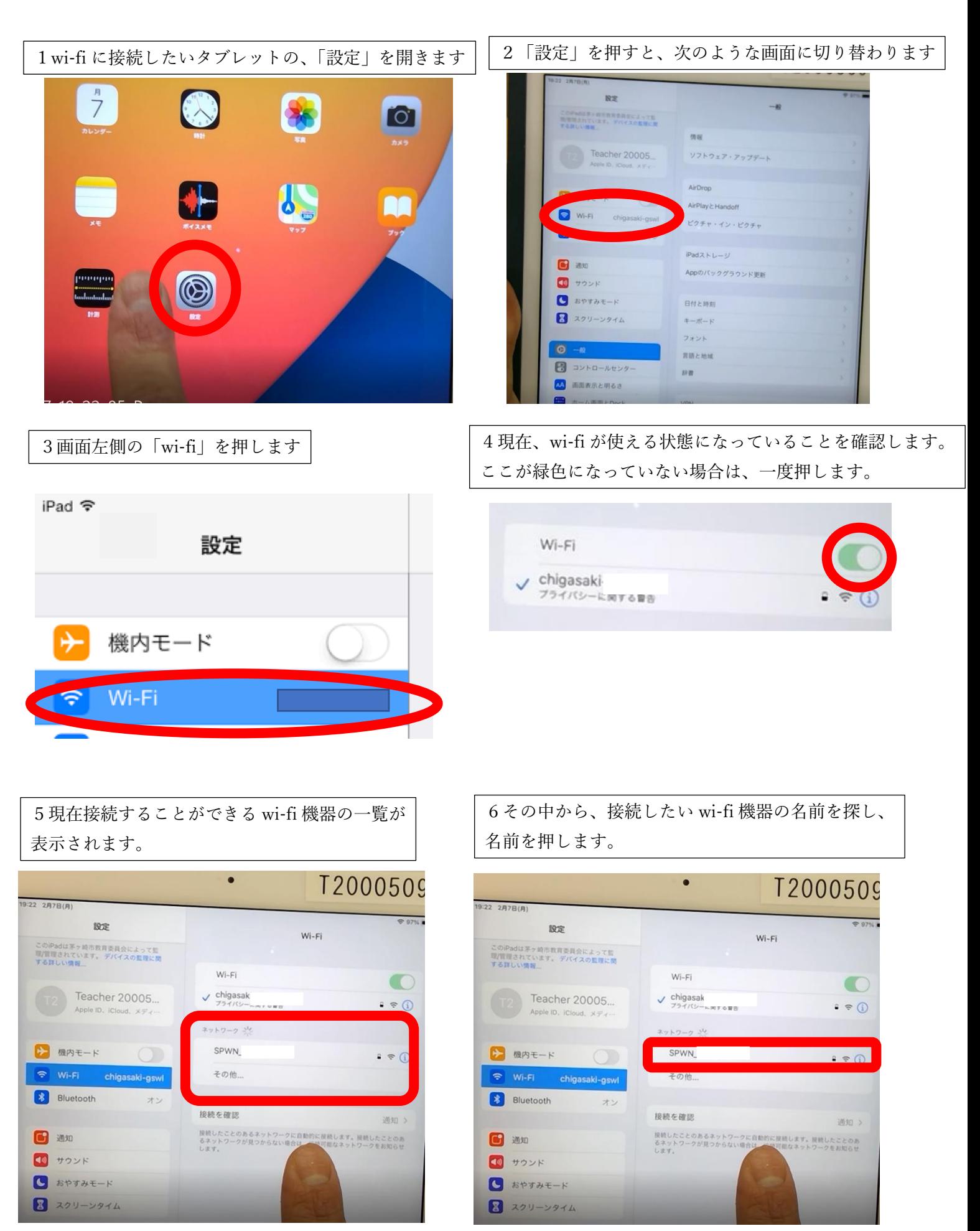

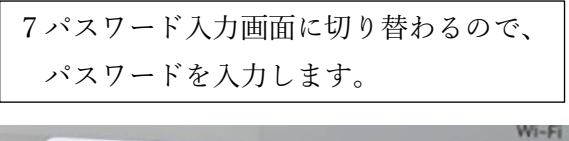

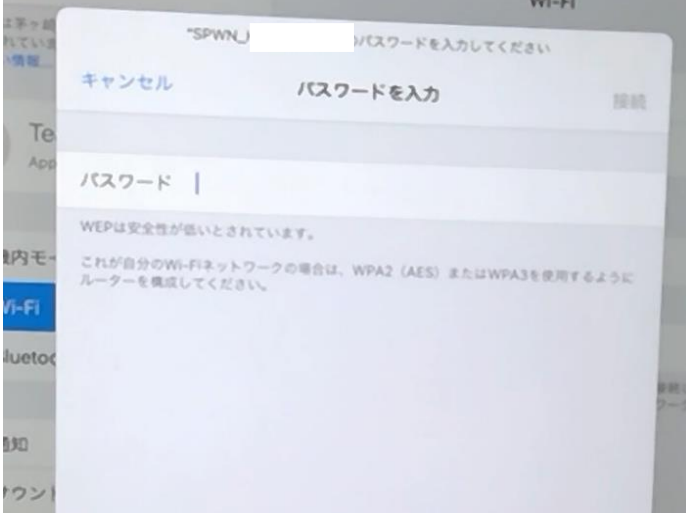

!パスワード入力について! アルファベットの大文字・小文字も区別されます。 接続されないときは、大文字か小文字かもご確認く ださい。

8接続は完了です。